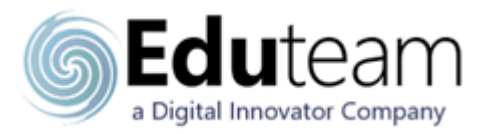

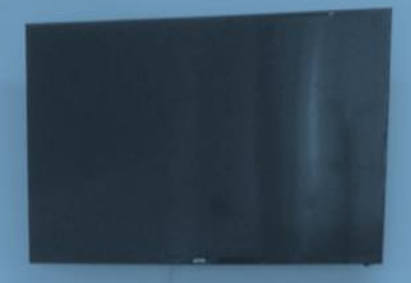

# **EDU-E19I**

# **Microsoft Excel 2019 Introduttivo**

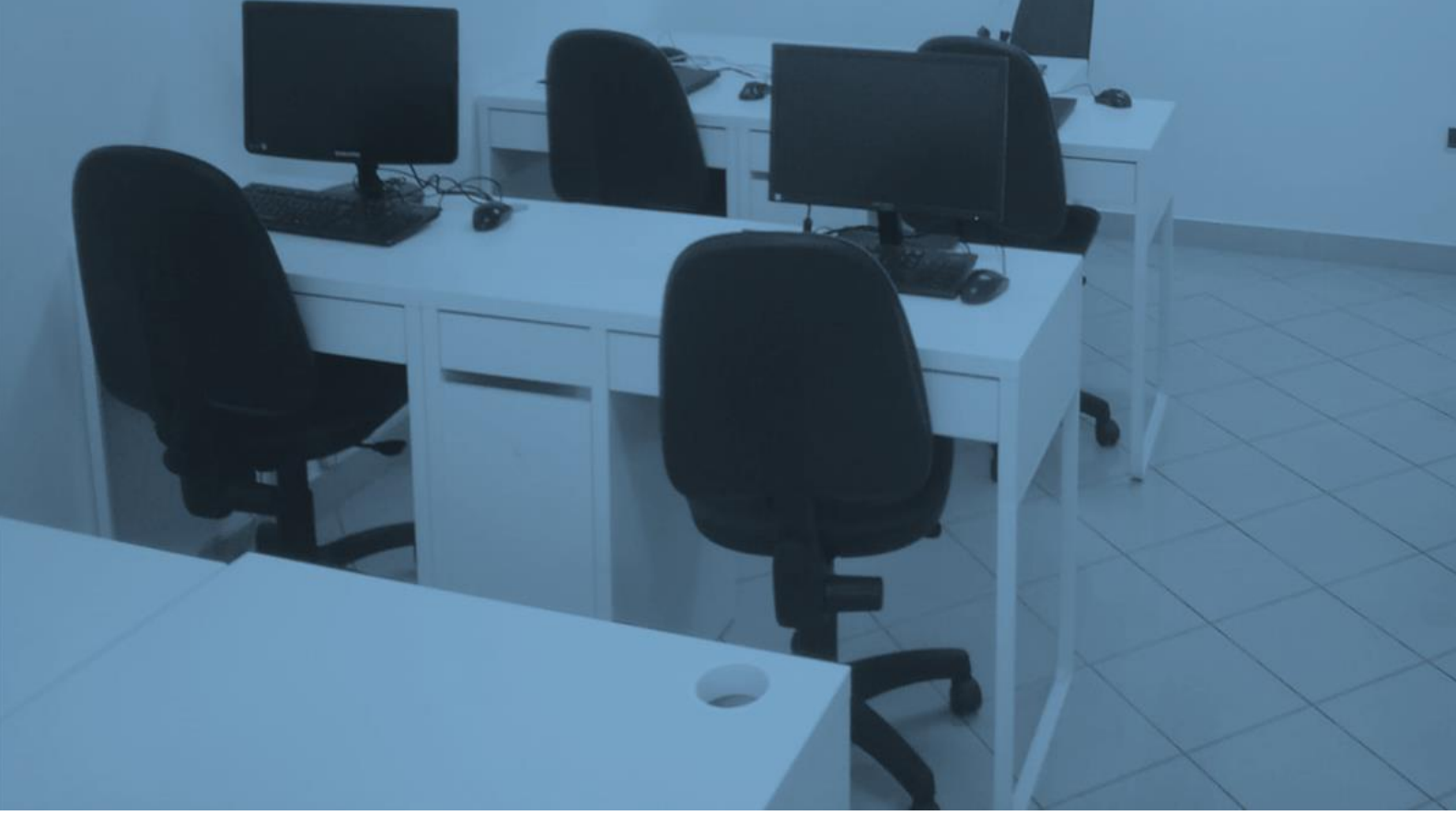

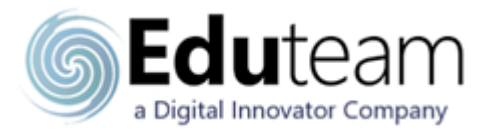

# **Descrizione Durata:** 2

Il corso introduce all'utilizzo base di Microsoft Excel 2019 per un utente che si approccia per la prima volta allo strumento, o desidera migliorare l'uso che fa dell'applicativo.

## **Prerequisiti**

Conoscenza dell'ambiente grafico Windows.

# **Obiettivi**

Al termine del corso i partecipanti saranno in grado di:

- Acquisire i fondamenti di Excel 2019
- Creare e gestire un semplice foglio elettronico
- Imparare ad usare le funzioni base di Excel 2019
- Creare grafici e diagrammi

### **Programma**

### **Modulo 1: Introduzione a Office 2019**

- L'interfaccia grafica di Excel 2019
- La barra multifunzione
- Configurazione delle opzioni
- Modelli personali
- Trovare i comandi con Aiutami

#### **Modulo 2: Creazione di cartelle e foglio di lavoro**

- Immissione e modifica dei dati
- Spostamento e tecniche di Copia&Incolla
- Riempimento Automatico e autocompletamento
- Tecniche di selezione
- Inserimento di righe e colonne
- Salvataggio: i formati disponibili
- Collegare Excel a Onedrive
- Salvare ed aprire una cartella in OneDrive e SharePoint
- Recuperare cartelle non salvati

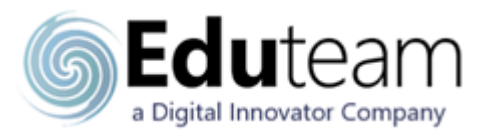

#### **Modulo 3: Organizzazione del foglio di lavoro**

- Inserimento, spostamento, duplicazione, ridenominazione di un foglio di lavoro
- Copia e spostamento di fogli di lavoro in un nuovo file
- Selezioni multiple
- Scrivere contemporaneamente in più fogli
- Inserimento di oggetti

#### **Modulo 4: Formattazione dei fogli di lavoro**

- Principali formati disponibili: testo, numerico, data/ora, valuta
- I bordi
- Gli sfondi
- L'allineamento
- La formattazione condizionale
- Ricerca dei duplicati
- Eliminazione/Inserimento di righe/colonne

#### **Modulo 5: Formule e Funzioni**

- Introduzione a Formule e Funzioni
- Operatori aritmetici e formule manuali
- Funzione SOMMA() e Somma Automatica
- Funzioni di aggregazione
- Riferimenti relativi, assoluti e misti
- Funzioni finanziarie
- Funzioni di data e ora
- Funzioni condizionali
- Messaggi di errore
- Nuove funzioni trigonometriche e logiche
- Utilizzo di anteprima suggerimenti

#### **Modulo 6: Diagrammi e grafici**

- Creare grafici a partire dai dati
- Gli elementi di un grafico
- Modifica di un grafico
- Spostamento di un grafico
- Copia di un grafico
- Formattazione di singoli elementi di un grafico
- Diagrammi a torta

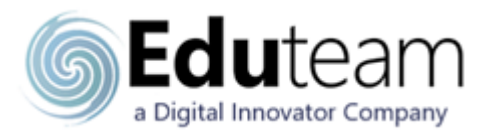

#### **Modulo 7: Gestione di database in Excel con le Tabelle**

- Introduzione del concetto di archivio dati
- Creare una Tabella
- Inserimento dati in Tabella
- Ordinamento di una Tabella
- Filtraggio base di una Tabella
- Eliminazione e inserimento righe in Tabella
- Funzioni automatiche in Tabella tramite l'opzione Riga Totale

#### **Modulo 8: La stampa**

- Impostazioni di Layout delle pagine di un foglio di lavoro
- Definizione di area di stampa
- Anteprima di stampa
- Titoli di riga e di colonna
- Modifica dei Margini
- Interruzioni di pagina
- Scelta degli elementi da stampare
- Intestazione e piè di pagina
- Il comando Stampa
- Stampare le Tabelle

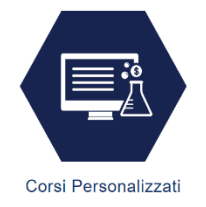

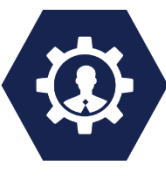

Corsi One-TO-One

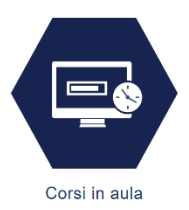

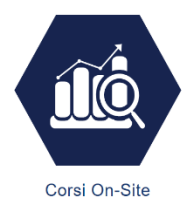

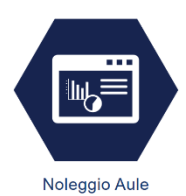

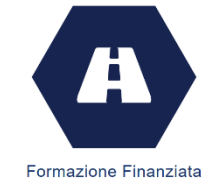